Міністерство освіти і науки України Кам'янець-Подільський національний університет імені Івана Огієнка Природничо-економічний факультет Кафедра біології та екології

# **ПРОГРАМА АТЕСТАЦІЇ**

# **(ЗАХИСТ КВАЛІФІКАЦІЙНОЇ РОБОТИ)**

Галузь знань 10 Природничі науки Спеціальності 101 Екологія Факультет природничо-економічний Форма навчання Денна

м. Кам'янець-Подільський 2023-2024 н.р.

*Розробники програми*:

І.В.Федорчук - доцент кафедри біології та екології, кандидат біологічних наук, доцент

О.І.Любинський – професор кафедри біології та екології, доктор сільськогосподарських наук, професор

Л.Г.Любінська – професор кафедри біології та екології, доктор біологічних наук, доцент

Н.М.Гордій – старший викладач кафедри біології та екології, кандидат біологічних наук

О.С.Тютюнник – старший викладач кафедри біології та екології, кандидат сільськогосподарських наук

Затверджено на засіданні кафедри біології та екології Протокол № 2 від «29» серпня 2023 року Завідувач кафедри біології та екології  $H\rightarrow$  Наталія КАЗАНІШЕНА

Схвалено радою з науково-методичної роботи і забезпечення якості вищої освіти природничо-економічного факультету Протокол № 7 від 29.08.2023 р.

Голова ради  $\ell$  Наталія КАЗАНІШЕНА

Схвалено вченою радою природничо-економічного факультету Голова ради \_\_\_\_\_\_\_\_ Іван СЕМЕНЕЦЬ

ПОГОДЖЕНО Гарант освітньої програми / Пван ФЕДОРЧУК

#### **ВСТУП**

Програма складена відповідно до освітньо-професійних програм «Екологія», підготовки здобувачів освітнього ступеня «бакалавр» за спеціальністю 101 Екологія.

**Освітній компонент**: атестація (захист кваліфікаційної роботи)

**Предметом є** оцінка рівня підготовки фахівця за освітньо-професійною програмою. **Міждисциплінарні зв'язки**: із усіма освітніми компоненти професійної підготовки.

#### **1. Мета та завдання**

Метою захисту кваліфікаційної роботи є виявлення якості підготовки фахівців за освітньо-професійною програмою та рівня сформованості фахових компетентностей.

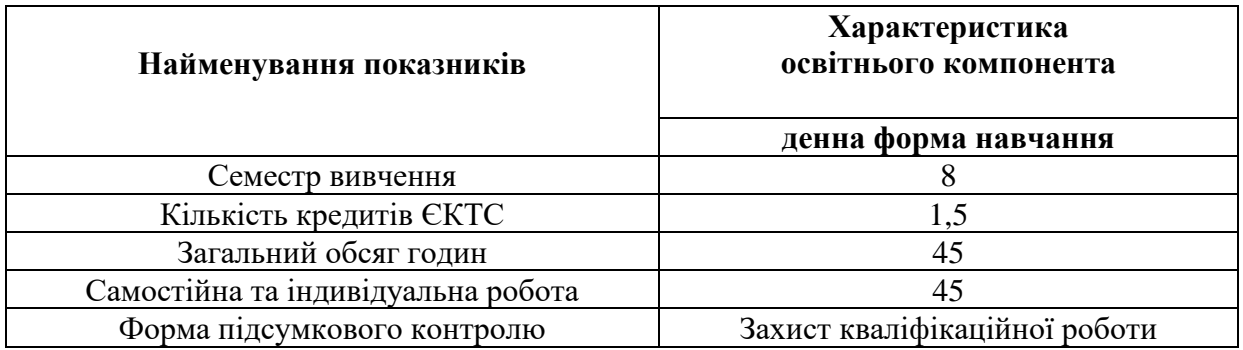

#### **2. Обсяг навчального компоненту**

**3. Статус –** підсумкова атестація.

#### **4. Передумови**

Підсумкова атестація (захист кваліфікаційної роботи) є завершальним компонентом практичної і теоретичної підготовки фахівця та зорієнтована на виявлення рівня якості його підготовки за фахом. Здійснюється після вивчення усіх інших компонент освітньопрофесійної програми.

# **5. Програмні компетентності:**

7

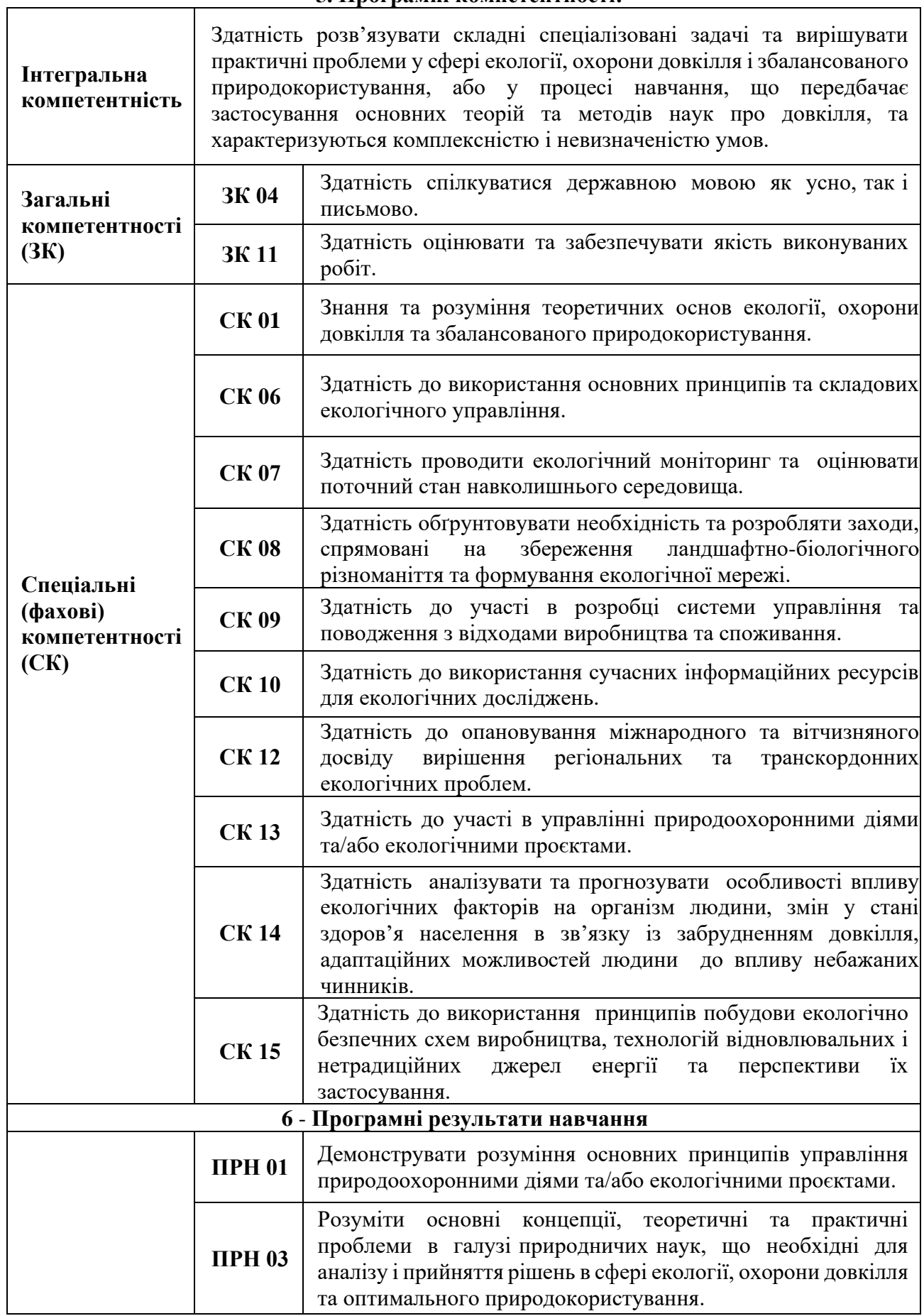

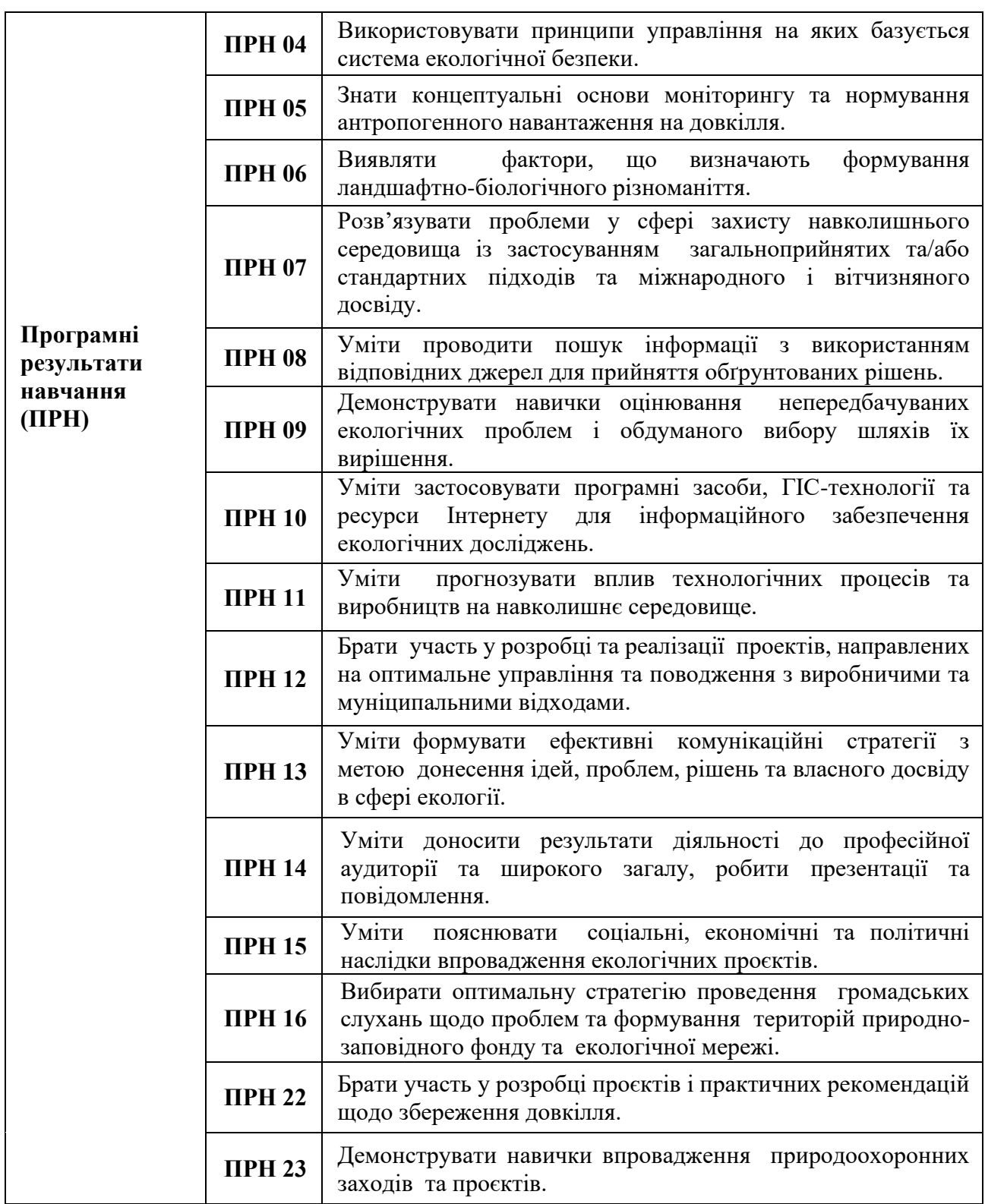

#### **7. Вимоги до кваліфікаційної роботи**

Кваліфікаційна (дипломна) робота бакалавра є завершальним проявом науководослідної діяльності для здобувача однойменного ступеня за період його навчання в бакалавраті; обсяг її основної текстової частини не повинен перевищувати 50-60 сторінок машинопису з інтервалом 1,5 (сторінки умовних позначень, змісту, списку використаних джерел і додатків обліковуються окремо).

У підсумку необхідно наголосити, що атестація бакалаврів, спеціалістів та магістрів можлива лише у зв'язку з індивідуальним виконанням і публічним захистом ними вищезгаданих випускних кваліфікаційних робіт у екзаменаційній комісії.

Тематика науково-дослідних робіт розробляється професорсько-викладацьким складом кафедр і затверджується на засіданні кафедри та ради факультету. На їхній зміст впливає низка чинників, зокрема:

- структура освітньо-професійних програм навчання, розроблених за відповідними спеціальностями;

- проблематика науково-дослідних і господарсько-договірних робіт, виконуваних працівниками кафедри;

- напрями апробованих пріоритетних досліджень, що пов'язані з діяльністю наукових екологічних шкіл;

- замовлення місцевих органів державної влади, громадського самоврядування, неурядових організацій;

- специфіка гурткової роботи та діяльності студентських проблемних груп тощо.

Кожна тема перед затвердженням детально і відповідально відбирається, глибоко та всебічно аналізується, чітко й однозначно формулюється. Заохочується розробка таких подань, які матимуть цільове впровадження, практичну реалізацію, ефективне використання.

Будь-хто з виконавців, обравши тему науково-дослідної роботи, має право висловлювати власні міркування щодо її змісту, вносити корективи редакційного характеру, пропонувати свої варіанти нового формулювання. За таких умов відредагований або виправлений текст назви потребує повторного затвердження на черговому засіданні кафедри чи ради факультету.

Про остаточне рішення кафедрального та факультетського зібрань пошуковцям сповіщають їхні наукові наставники, після цього настає етап практичної організації та проведення досліджень за прийнятими темами.

Співпраця керівника і виконавця починається з того, що обопільно складається календарний план виконання роботи з чіткою вказівкою послідовності виконавських дій, термінів виконання завдань, проміжного контролю результатів, систематизації зібраних даних, періодичності консультацій.

У плані окремо виділяються періоди польового (експедиційного) збору даних і наступної їхньої камеральної обробки. З огляду на значне розмаїття екологічних дисциплін і відповідних напрямів наукових досліджень при підготовці польових експедиційних виїздів проявляється широкий спектр можливостей щодо їхнього змістовного наповнення. Це може бути і комплексний опис компонентів довкілля, і відбір проб та зразків в ландшафтних структурах, і вимірювання метеорологічних параметрів, і топографічне знімання місцевості, і збір виробничо-технологічних показників функціонування суб'єктів господарювання, і аналіз розвитку елементів інфраструктури в системах розселення, і опитування чи анкетування населення та багато іншого.

Виконавці випускних кваліфікаційних робіт розпочинають свою науково-дослідну діяльність безпосередньо з опрацювання літературних та інших джерел задля осягнення теоретичних і методологічних основ з обраної галузі знань. Особливого значення набуває також потреба знаходити й опрацьовувати матеріали первинної статистичної звітності в розрізі районних і обласних облікових підрозділів (статистичних управлінь/комітетів).

Протягом камерального періоду творчої діяльності пошуковця суттєво посилюється роль і значення наукового керівника (і консультанта) як інтегратора узагальнюючих міркувань, суджень, висновків. Мова йде про виокремлення й ідентифікацію того, що складає нову якість даного доробку, наукову новизну проведеного дослідження, практичну значущість отриманих результатів.

Виконавець під керівництвом наставника розпочинає написання текстової частини випускної кваліфікаційної роботи, її змістовного наповнення, остаточного оформлення й візуалізації матеріалів у табличних, графічних, картографічних та інших формах.

Структура роботи (внутрішня будова) є типовою, вона виглядає так: титульний аркуш, сторінки умовних позначень і змісту, вступ, основна частина, висновок, список використаних джерел і додатки.

У поданому переліку сторінка умовних позначень і додатки мають вільну «реєстрацію» або необов'язковий «статус», це означає, що вони формуються в разі потреби. Відтак, варто перейти до компонентної характеристики кожного зі складників.

Титульний аркуш є першою сторінкою наукового подання, що містить найменування вищого навчального закладу; кафедри, де навчається студент; тему випускної кваліфікаційної роботи; прізвище, ім'я та по-батькові виконавця; науковий ступінь, вчене звання, прізвище, ім'я, по-батькові наукового керівника (а за наявності й консультанта).

У разі проведення дослідження за межами своєї кафедри, в інших закладах чи установах, необхідно вказати їхні вихідні дані. Окрім цього варто зазначити також науковий ступінь, вчене звання, прізвище, ім'я та по-батькові тих осіб, під егідою яких проводилось керівництво і консультування виконавця за місцем виконання проекту або роботи.

Понятійно-категоріальний апарат екологічних дисциплін є досить складним і розмаїтим. У зв'язку з цим часто-густо виникає потреба виокремити спеціальну сторінку з переліком умовних скорочень тих термінів, які повторюються у тексті більше, ніж три рази.

Наступною сторінкою – у нашому прикладі третьою – має бути та, що відображає встановлену послідовність назв усіх розділів і підрозділів (власне зміст роботи). Кожен зі складників має подвійну нумерацію: з одного боку – це його порядковий номер, а з другого – та сторінка тексту, з якої він починається. Даний приклад вказує на те, що запропонований до розгляду зміст є складним, оскільки він поєднує і розділи, і підрозділи: порядкові номери яких відмічені арабськими цифрами (1.1.; 1.2.; 1.3.; 2.1.; 2.2 і так далі).

Вступ. Незважаючи на невеличкий обсяг, – 1-3 сторінки тексту – ця частина роботи (або проекту) є найважливішою з-поміж усіх інших, оскільки формулює стратегічні цілі науково-дослідної діяльності, а також визначає перелік і послідовність тактичних кроків щодо їхнього досягнення.

У вступі закладаються дуже важливі теоретичні і методологічні положення сучасної науки, які мають сприяти студентові на усіх етапах його творчих пошуків – продуктивно вести польові (експедиційні) дослідження, ефективно проводити опрацювання зібраних матеріалів у камеральних (лабораторних) умовах, адекватно інтерпретувати отримані результати в публічних захистах і наукових виданнях, послідовно впроваджувати прикладні здобутки в практику планування й управління тощо.

Вступна частина кваліфікаційної роботи включає такі загальноприйняті компоненти як актуальність теми, мету і завдання творчого пошуку, об'єкт і предмет дослідження. Поряд із цим необхідними є також наукова новизна дослідження та теоретикометодологічна основа роботи, її зв'язок з науковою програмою кафедри, факультету, університету, передбачуване впровадження результатів тощо.

Основна частина випускної кваліфікаційної роботи оформляється згідно типових загальних вимог. Зокрема:

- використовувати для роботи стандартні аркуша білого паперу формату А4 (210×297 мм);

- задавати щільність друку в 1,5 інтервали (двадцять один рядок на сторінці);

- друкувати текст шрифтом Times New Roman 14-го пункту з абзацним відступом в 1,25 см і загальним форматуванням по ширині;

- зберігати поза текстові поля належних розмірів (ліве – 30 мм, праве –15 мм, верхнє і нижнє – по 20 мм кожне);

- витримувати допустиму кількість технічних (друкарських) помилок – не більше 3-ох одиниць на сторінку.

Заголовки структурних частин «ПЕРЕЛІК УМОВНИХ СКОРОЧЕНЬ», «ВСТУП», «ЗМІСТ», «РОЗДІЛ», «ВИСНОВОК», «СПИСОК ВИКОРИСТАНИХ ДЖЕРЕЛ», «ДОДАТОК» друкують великими (заголовними) літерами симетрично до тексту, а заголовки підрозділів – з абзацного відступу малими буквами (окрім першої, яка має бути великою).

Крапок у кінці заголовків не ставлять, але коли вони будуть складатися з двох і більше речень, то їхнє розділення крапками вкрай необхідне. Розділи і підрозділи плану нумеруються відповідними арабськими цифрами (Додатки Е-Ж).

Нумерація сторінок тексту, а також окремих зображень (таблиць, рисунків) проводиться виключно арабськими цифрами без знаку «№». Першою сторінкою в роботі або проекті є титульний аркуш, проте його не позначають (так само без позначень слідують сторінки переліку умовних скорочень та змісту). Номер сторінки – у нашому прикладі 3 – з'являється у її правому верхньому куті на початку вступу. Далі слідують цифри 4, 5, 6 і так до кінця тексту без крапок укінці.

Таблиці і рисунки (креслення, схеми, графіки, діаграми, карти) необхідно вміщувати за текстом і нумерувати після того, як їх уперше згадали (це може бути поточна або наступна сторінка). Аналогічно нумерують й ілюстрації на кшталт світлин (фотографій), фрагментів (ксерокопій) стародруків, гербарних зразків тощо.

Таблиці, рисунки та ілюстрації представляють різні типи зображень, а це означає, що в межах кожного типу повинна зберігатись своя послідовність і черговість їхніх номерів. Наприклад, «Таблиця 1.», «Рис. 1.», «Ілюстрація 1.» і т.д. Інколи зображення позначають з урахуванням того розділу, де вони знаходяться, як-то «Таблиця 1.2» (друга таблиця першого розділу), «Рис. 2.3» (третій рисунок другого розділу), «Іл. 3.1» (перша ілюстрація третього розділу).

Написання формул або рівнянь у випускній кваліфікаційній роботі рекомендується здійснювати на комп'ютерній основі з використанням «Редактора формул», що входить до офісного пакету Microsoft Office Word.

Пояснення усіх позначень, символів, числових коефіцієнтів треба подавати безпосередньо під формулою, з нового рядка. Кожен компонент виписується окремо, з дотриманням наявної послідовності.

Рівняння і формули треба розміщувати в тексті відокремленими записами, вище і нижче кожного з них потрібно залишати не менше одного вільного рядка. Якщо запис не вміщується повністю в один рядок, то його слід перенести на інший, використавши при цьому такі символи, як «дорівнює» (=), «плюс» (+), «мінус» (–), «множення» (×), «ділення»  $(\div).$ 

Запозичені з інших видань окремі результати, обрахунки, ідеї, думки, а також цитати, вислови, фрази необхідно супроводжувати посиланнями на ті джерела, з яких вони «потрапили» в авторський текст. Це обумовлено низкою чинників, зокрема, потребою читача перевірити достовірність даних, отримати додаткову для себе інформацію, з'ясувати зміст публікації, поглибити аналіз висхідних матеріалів…

Посилання в тексті, яке робиться на першоджерело, позначається двома квадратними дужками, всередині яких вказується порядковий номер згадуваного видання у списку літератури та його текстова сторінка (сторінки), наприклад, [5, с.12] чи [8, с.14-15].

Якщо здобувач вищої освіти характеризує творчий доробок багатьох науковців з обраної галузі знань, то буде достатньо дати загальний перелік їхніх праць без вказівки супровідних сторінок, як-то: «Подібні дослідження описані в роботах низки авторів [4, 5, 7, 11, 17, 38, 62]».

Особливу цінність складають ті посилання, що відображають особисті напрацювання здобувача і вже опубліковані ним в періодичних виданнях минулих років.

Висновки випускної кваліфікаційної роботи покликані узагальнити напрацювання студента і подати в систематизованому й концентрованому виді всі його основні здобутки. Дуже важливо вміти виокремити з усього матеріалу саме те, що належить власне автору дослідження – нові ідеї, погляди, дані, обрахунки, результати, узагальнення, передбачення, пропозиції – та донести це до читача.

Змістовно висновок тісно пов'язаний зі вступом, оскільки він дає принципові відповіді на базові положення початкового (висхідного) етапу наукової діяльності, а саме: що цінне з'явилося в трактуванні актуальності та новизни роботи; чи досягнута її мета; як виконані пріоритетні завдання; чим поповнились знання про об'єкт і предмет дослідження; наскільки вагомо проявили себе теорія і методологія науки в процесі їхнього застосування.

У висновку необхідно викласти прикладні аспекти впровадження отриманих результатів, передбачити ефективність нововведень, оцінити можливий доробок, окреслити шляхи раціонального природокористування та охорони природи тощо.

В останньому абзаці виконавцю доречно висловити думку про те, що, в подальшому він розвиватиме даний напрям науково-дослідної діяльності за рахунок поглиблення аналізу її окремих аспектів чи апробації теперішніх напрацювань на прикладі інших територіальних таксонів.

Складений і упорядкований список використаних джерел віддзеркалює рівень обізнаності здобувача ВО з літературними, картографічними та іншими джерелами за обраною темою дослідження, а також свідчить про його вміння критично аналізувати і належним чином оцінювати наявний обсяг опублікованих праць у цій галузі знань.

Повнота переліку оформлених джерел визначається науковим керівником і консультантом, до списку літератури вносяться лише ті назви та автори, на які були зроблені посилання (або є згадка) в тексті випускної кваліфікаційної роботи.

За списком літератури у випускній кваліфікаційній роботі слідують додатки. Проте нагальна потреба на його появу з'являється лише тоді, коли потрібно оптимізувати співвідношення між сторінками тексту та зображень.

Додаток повинен мати заголовок, надрукований вгорі малими літерами з першої великої симетрично відносно тексту сторінки. Посередині рядка над заголовком малими літерами з першої великої друкується слово «Додаток....» і велика літера, що позначає додаток.

Додатки слід позначати послідовно великими літерами української абетки, за винятком літер Ґ, Є, І, Ї, Й, О, Ч, Ь, наприклад, додаток А, додаток Б і т.д. Один додаток позначається як додаток А.

Якісно іншим видом додатку до проекту (чи роботи) може слугувати також об'ємний демонстраційний матеріал. Він ніколи не з'єднується (не скріплюється) з текстом, а виступає як окреме унаочнення, на кшталт зразків гірських порід, мінералів, ґрунтів; моделей тектонічних структур; географічних атласів і карт; зоологічних колекцій; гербарних зразків, слайдів тощо.

Кожне таке демонстраційне унаочнення належним чином оформлюється, зокрема, підписується його назва, зазначається прізвище й ініціали виконавця, вказується місце виявлення і таке інше. В ході публічного виступу доповідач повинен посилатися на ці допоміжні додаткові матеріали.

#### **8. Форми контролю та засоби діагностики результатів навчання:**

Базовою формою контролю є захист кваліфікаційної роботи. Процедура захисту дипломної роботи регламентована наступними документами: Положенням про атестацію та організацію роботи екзаменаційної комісії у К-ПНУ [\(https://drive.google.com/file/d/1tHg3tKyySlq2GCIBk5ZDIUbsWKxQ42dr/view\)](https://drive.google.com/file/d/1tHg3tKyySlq2GCIBk5ZDIUbsWKxQ42dr/view), Порядком проведення атестації здобувачів ВО із застосуваннями дистанційних технологій навчання в К-ПНУ [\(https://drive.google.com/file/d/1-2YKbVhA9kOPuK50skjgwxBD1BazHmnA/view\)](https://drive.google.com/file/d/1-2YKbVhA9kOPuK50skjgwxBD1BazHmnA/view) та Положенням про дотримання академічної доброчесності педагогічними, науковопедагогічними працівниками та здобувачами вищої освіти в К-ПНУ [\(https://drive.google.com/file/d/1vwOb8sJzVjHpAnrAmFADtNQWYUhJny-R/view\)](https://drive.google.com/file/d/1vwOb8sJzVjHpAnrAmFADtNQWYUhJny-R/view). та ін.

Основними етапами є:

1. Попередній захист робіт, де визначається їх готовність і якість.

2. Завантаження електронних версій робіт у систему MOODLE та здавання оригіналів на кафедру.

3. Перевірки тексту робіт на плагіат. Залежно від рівня ідентичності можливий подальший процес захисту роботи.

4. Процес очного або дистанційного захисту.

На етапі подання кваліфікаційних робіт для розгляду кафедрою здійснюють їх **перевірку на академічний плагіат** за допомогою програмно-технічного засобу на базі онлайн-сервісу «Unicheck», який інтегрований у модульно-орієнтоване динамічне навчальне середовище (MOODLE). Згідно з Методичними рекомендаціями з перевірки курсових, дипломних/кваліфікаційних робіт (проєктів), дисертацій, авторефератів дисертацій здобувачів вищої освіти К-ПНУ на академічний плагіат [https://drive.google.com/file/d/1bf2mkYRUQQmB24VNfYtSkiEOz-3-TpYf/view,](https://drive.google.com/file/d/1bf2mkYRUQQmB24VNfYtSkiEOz-3-TpYf/view) відсоток унікальності для кваліфікаційних робіт здобувача вищої освіти освітнього ступеня «магістр» має бути не менше 50%. У разі, коли перша перевірка кваліфікаційної роботи показує відсоток унікальності менший ніж допустимо, здобувач освіти може доопрацювати роботу, усунути прояви плагіату та повторно подати роботу на перевірку відповідальній особі, яка формує звіт і подає його для розгляду на засідання відповідної кафедри. Остаточне рішення щодо наявності плагіату в кваліфікаційній роботі ухвалюють кафедри і оформлюють протоколом засідання, в якому зазначають рішення про допуск до захисту, відправлення матеріалів на доопрацювання або відхилення без права подальшого розгляду.

У разі незгоди з результатами перевірки кваліфікаційної роботи на академічний плагіат здобувач вищої освіти має право на апеляцію. Автор особисто подає апеляцію на ім'я ректора в триденний термін після оголошення результатів перевірки. Після цього наказом ректора створюється комісія, яка в тижневий термін розглядає апеляцію.

Порядок очного захисту: спочатку оголошується прізвище студента і виділяється час для доповіді основних результатів дослідження (не більше 10-ти хвилин); опісля розпочинається процедура запитань до студента і оцінювання його відповідей; пізніше заслуховується рецензія рецензента і відгук наукового керівника.

Будь-хто з членів комісії чи присутніх може поставити доповідачу свої запитання з приводу почутого, а також висловити в процесі обговорення власні міркування щодо якості підготовленої роботи та рівня її оцінювання.

Порядок дистанційного захисту: на базі попередньо створеного навчального компоненту в системі MOODLE приєднаним учасникам надсилається доступ до відеоконференції на рекомендованій платформі. оголошується прізвище студента і виділяється час для доповіді основних результатів дослідження (не більше 10-ти хвилин); опісля розпочинається процедура запитань до студента і оцінювання його відповідей; пізніше заслуховується рецензія рецензента і відгук наукового керівника.

Будь-хто з членів комісії чи присутніх може поставити доповідачу свої запитання з приводу почутого, а також висловити в процесі обговорення власні міркування щодо якості підготовленої роботи та рівня її оцінювання. Для цього використовуються дописи у приєднаному чаті і усні виступи за дозволом комісії.

5. Оцінювання та розгляд оскаржень.

Після закінчення виступів члени комісії на спільному засіданні виставляють узгоджені підсумкові оцінки усім здобувачам, спираючись при цьому на критерії оцінювання.

Здобувачі мають можливість оскарження оцінки протягом години після її оголошення. Для цього вони у письмовій формі звертаються до державної екзаменаційної комісії, висловлюючи свої аргументи щодо невідповідності результатів оцінювання. Комісія розглядає звернення, дає свої пояснення та обґрунтування у разі зміни оцінки.

6. Результати оцінювання набувають чинності після їх оголошення (та за потреби, після розгляду оскарження).

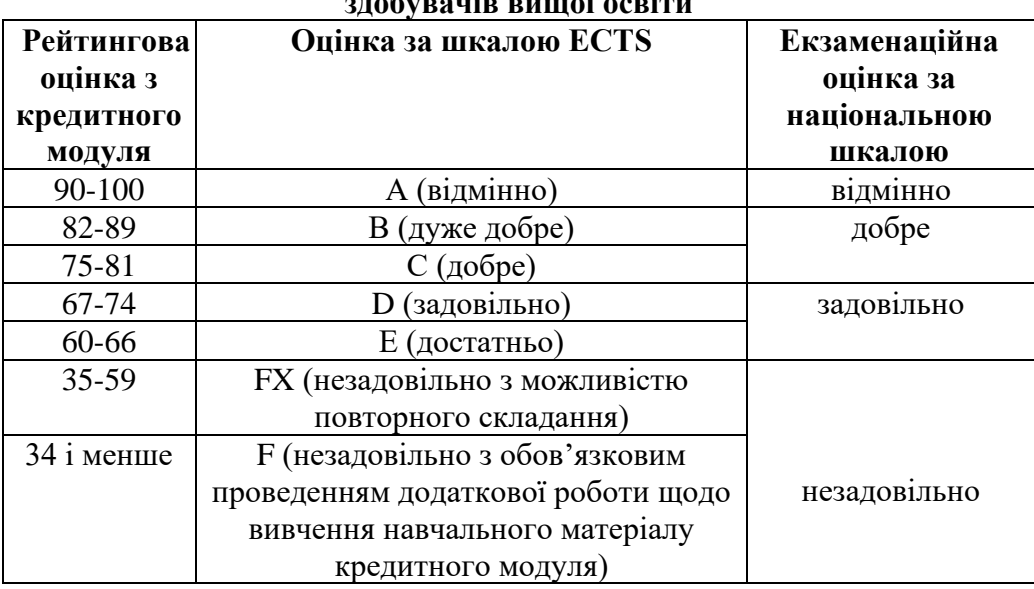

### **9. Розподіл балів та критерії оцінювання Таблиця відповідності шкал оцінювання навчальних досягнень здобувачів вищої освіти**

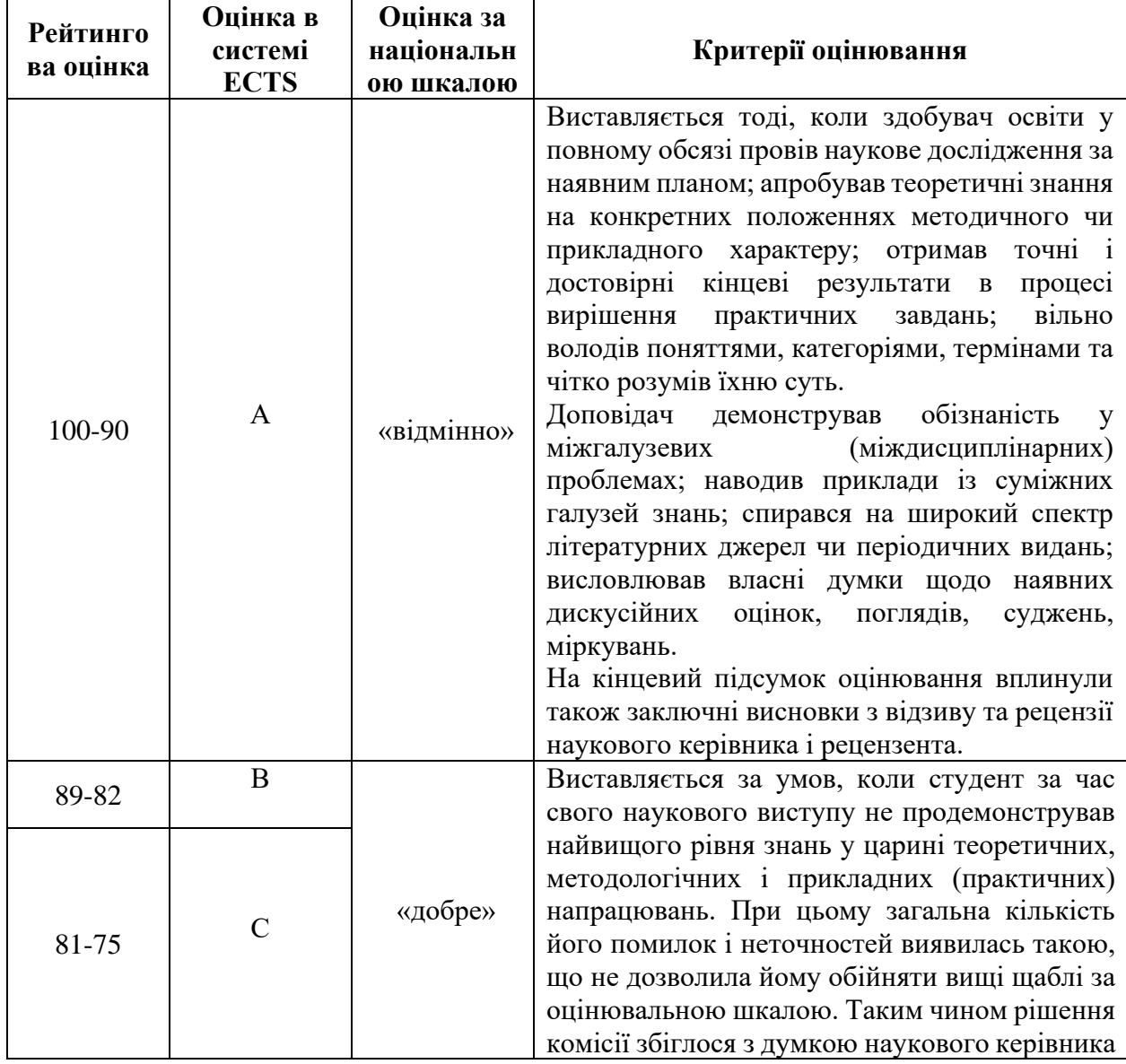

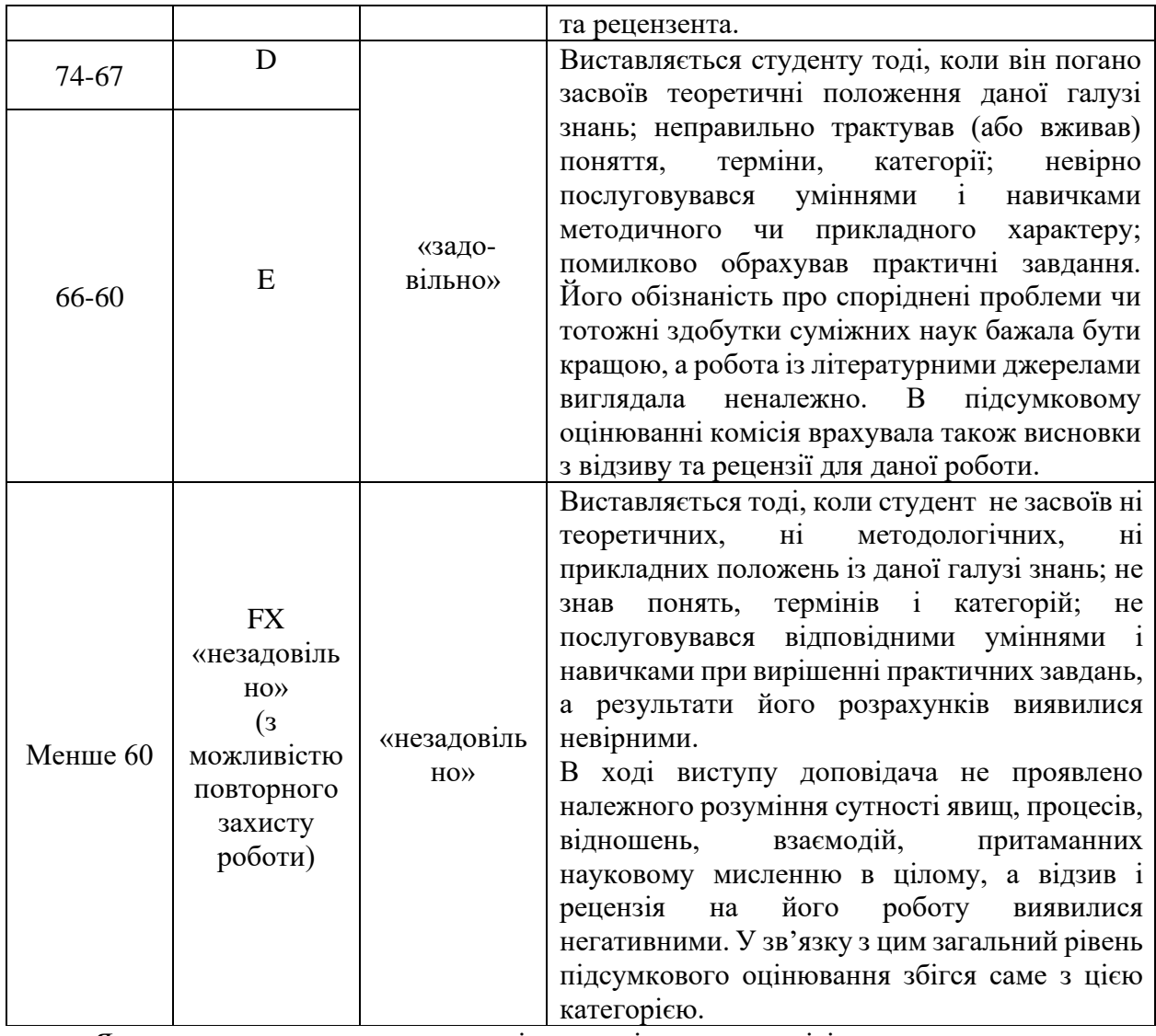

Якщо студент отримав незадовільну оцінку, то комісія встановлює, чи може здобувач подавати її на повторний захист після доопрацювання впродовж наступних трьох років. Але в поточному році закінчення навчального закладу такому здобувачеві диплом не видається, а лише академічна довідка про проходження ним загального навчання.

Виконавці, що не змогли вчасно захистити наукову роботу (чи проект) з поважних причин, можуть це зробити за розпорядженням або наказом ректора в інший період засідань комісії.

### **9. Інструменти, обладнання та програмне забезпечення, використання яких передбачає навчальна дисципліна (за потребою).**

Ноутбук та проектор для захисту дипломної роботи. Доступ до системи MOODLE та рекомендованої платформи на базі якої здійснюється відео-конференція захисту робіт.

#### **10. Рекомендована література**

1. Методичні рекомендації з написання та оформлення дипломних робіт (проєктів) студентами Кам'янець-Подільського національного університету імені Івана Огієнка [Електронний ресурс] // уклад. Л.В. Воєвідко, В.В. Кобильник; [наук.ред. С.А. Копилов]. – Кам'янець-Подільський: Кам'янець-Подільський національний університет імені Івана Огієнка, 2018. – 1 електрон. опт. диск (CD-ROM); 12 см.

2. Методичні вказівки до написання та оформлення дипломних робіт (проєктів) за спеціальністю 101 «Екологія». [Електронне видання] // уклад. І.В. Федорчук. Кам'янець-Подільський: Кам'янець-Подільський національний університет імені Івана Огієнка, 2020. 47 с.

### **11. Інформаційні ресурси**

1. Положення про організацію освітнього процесу в К-ПНУ (нова редакція). URL: <https://drive.google.com/file/d/1ZbMN35h-7ZSJBBOVvL2bTCaLtRbcQA86/view>

2. Положення про атестацію та організацію роботи екзаменаційної комісії у К-ПНУ. URL: <https://drive.google.com/file/d/1tHg3tKyySlq2GCIBk5ZDIUbsWKxQ42dr/view>

3. Порядок проведення атестації здобувачів ВО із застосуваннями дистанційних технологій навчання в К-ПНУ. URL: [https://drive.google.com/file/d/1-](https://drive.google.com/file/d/1-2YKbVhA9kOPuK50skjgwxBD1BazHmnA/view) [2YKbVhA9kOPuK50skjgwxBD1BazHmnA/view](https://drive.google.com/file/d/1-2YKbVhA9kOPuK50skjgwxBD1BazHmnA/view)

4. Положення про дотримання академічної доброчесності педагогічними, науковопедагогічними працівниками та здобувачами вищої освіти в К-ПНУ. URL: <https://drive.google.com/file/d/1vwOb8sJzVjHpAnrAmFADtNQWYUhJny-R/view>